# Edição no app CapCut **X**

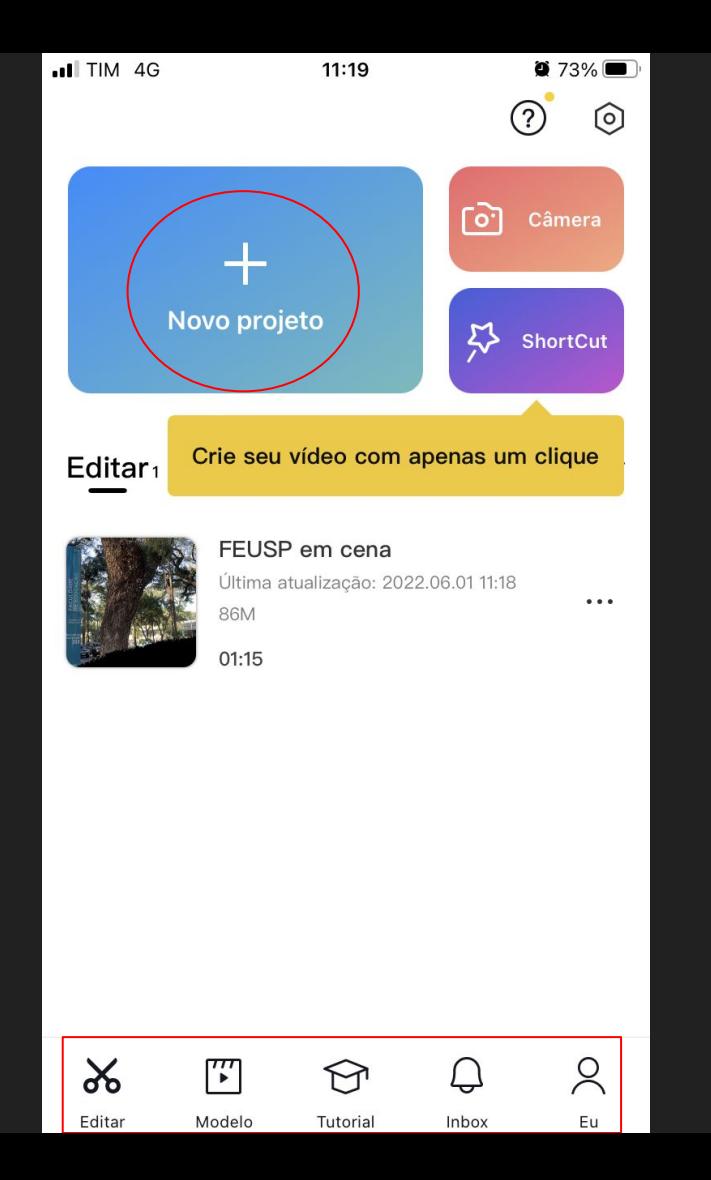

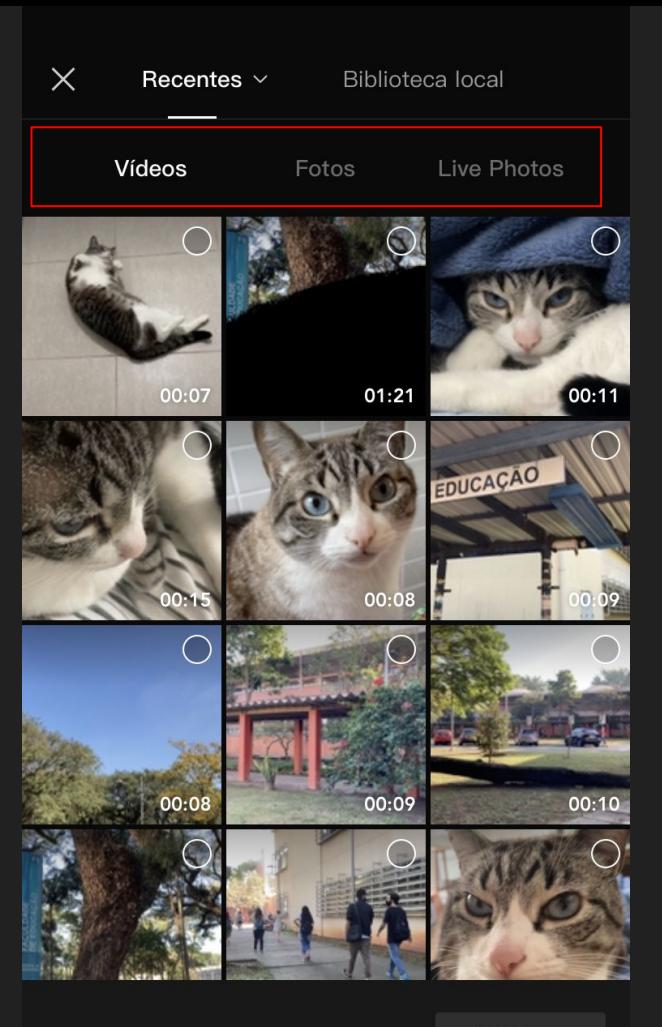

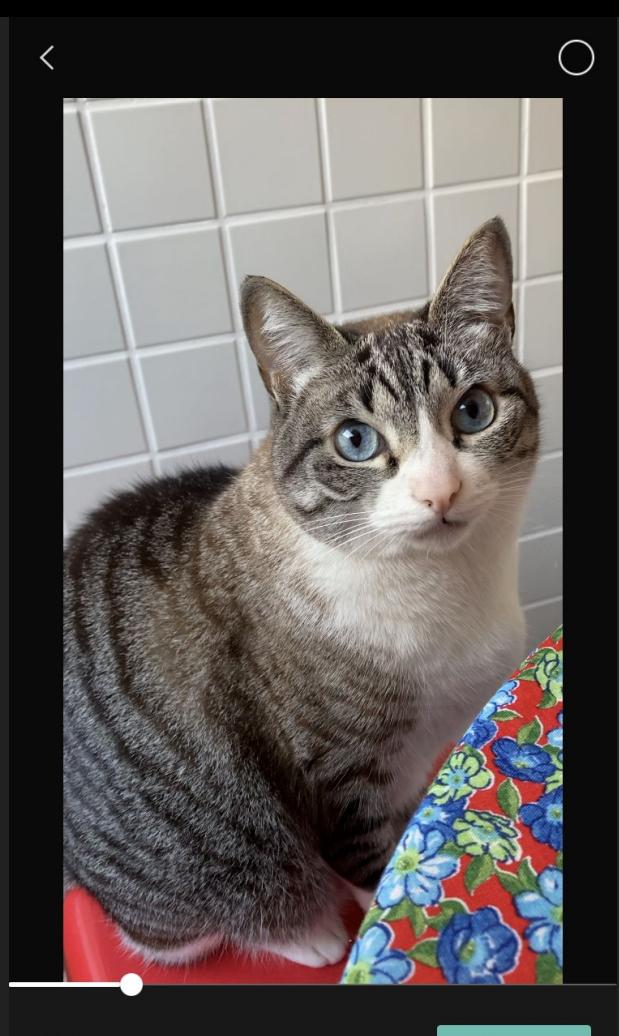

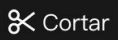

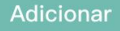

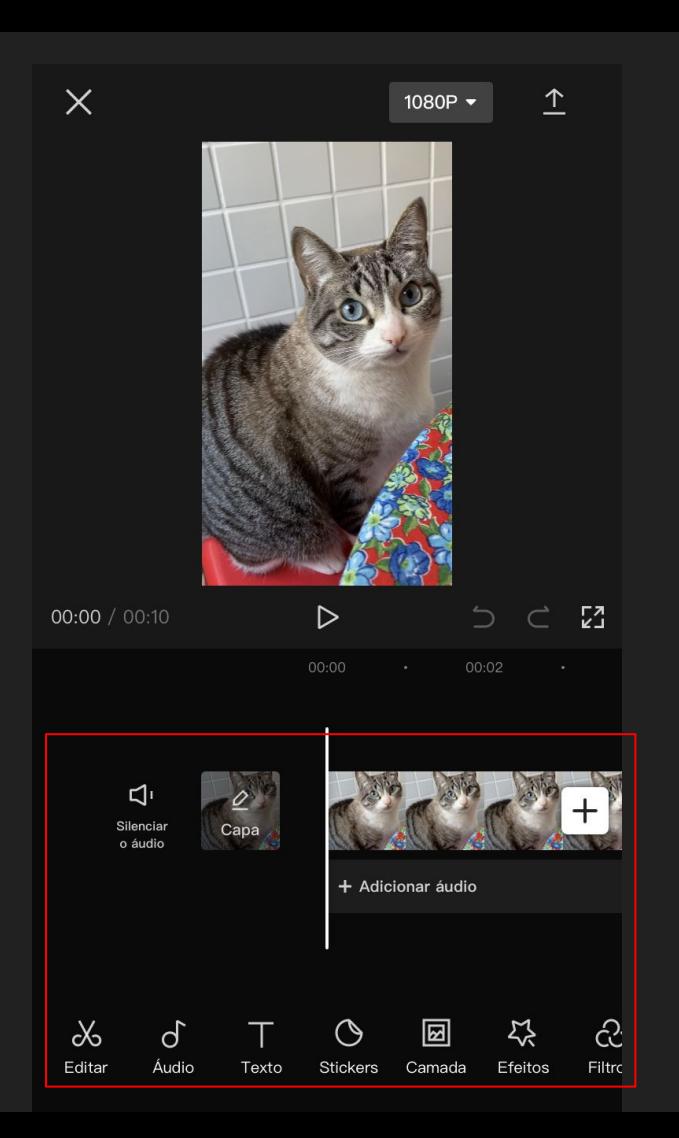

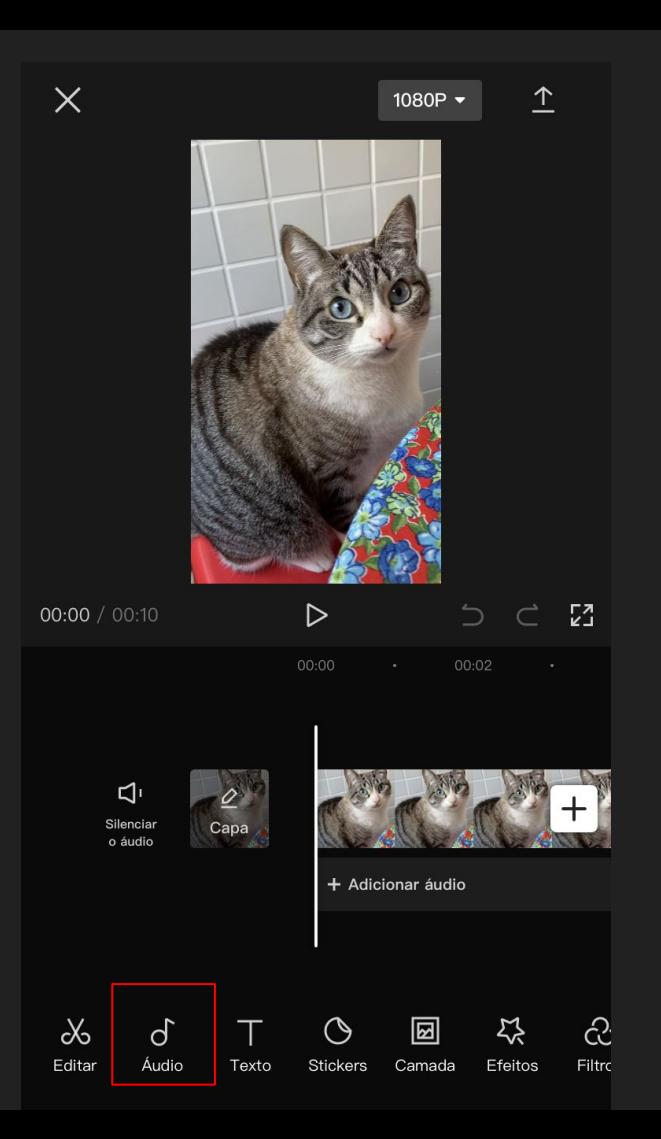

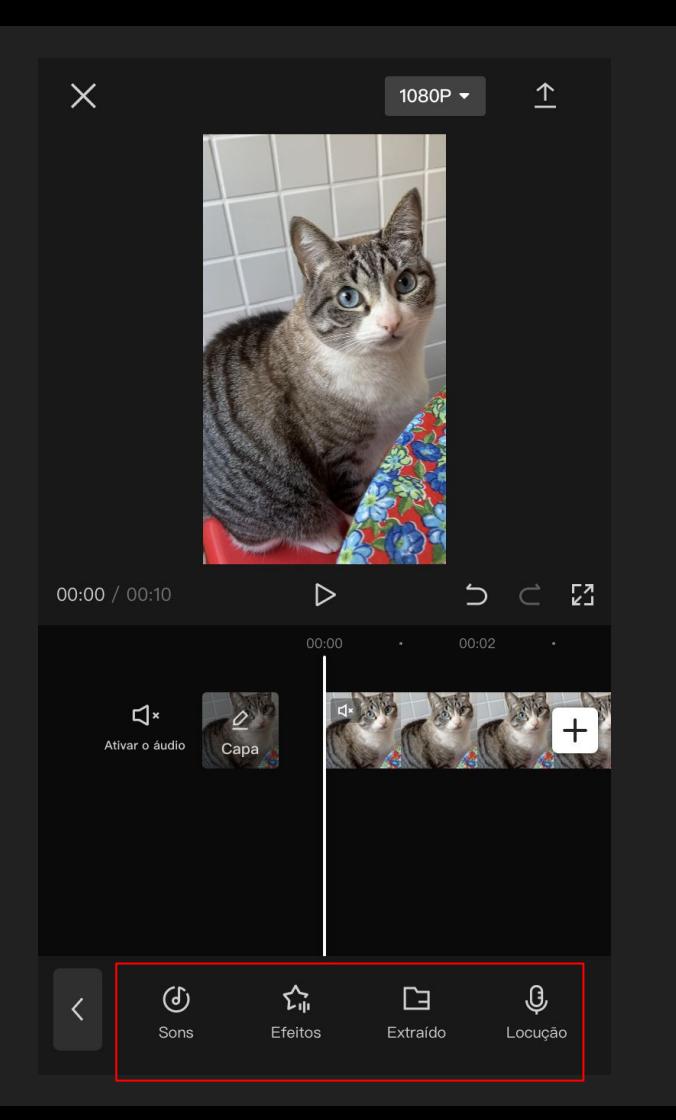

#### $\times$ Adicionar sons

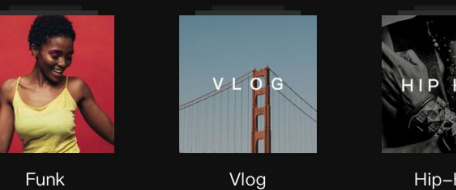

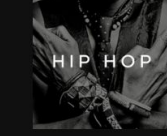

Hip-Hop

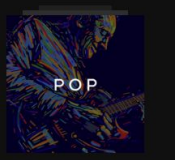

Pop

ď

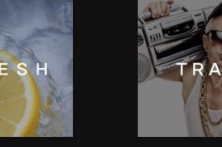

 $\equiv$ 

Trap

 $\bigstar$ 

 $\bullet$ 

Fresco

### Sons originais do TikTok

Vincule a conta do TikTok para aproveitar mais dos recursos associados ao TikTok

Vincular à conta do TikTok

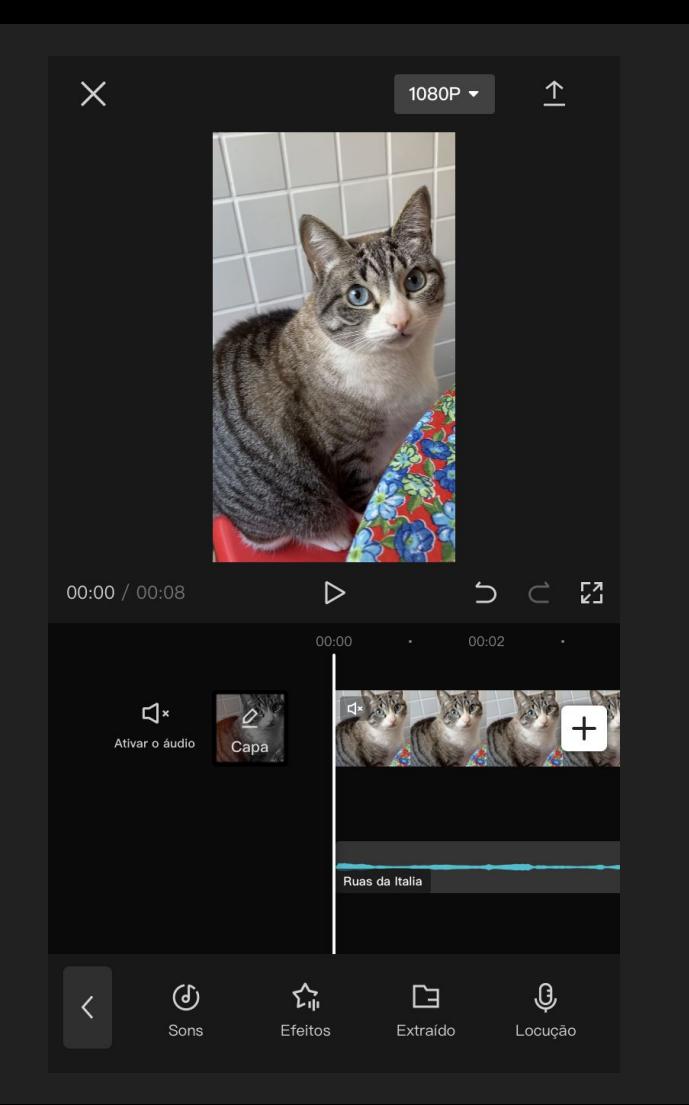

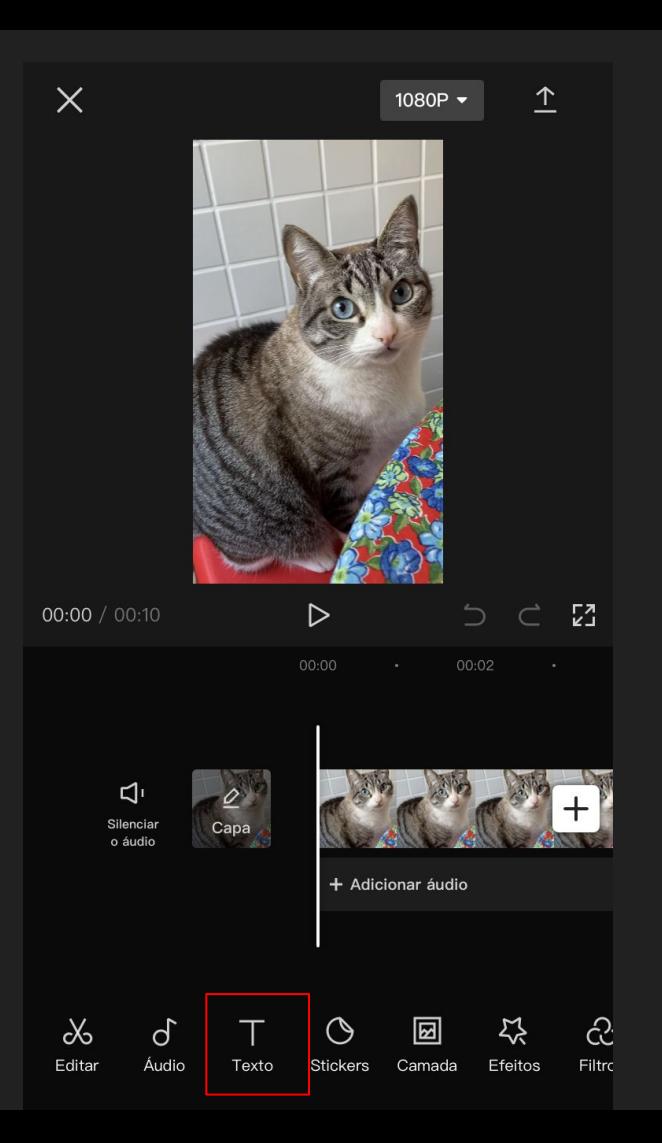

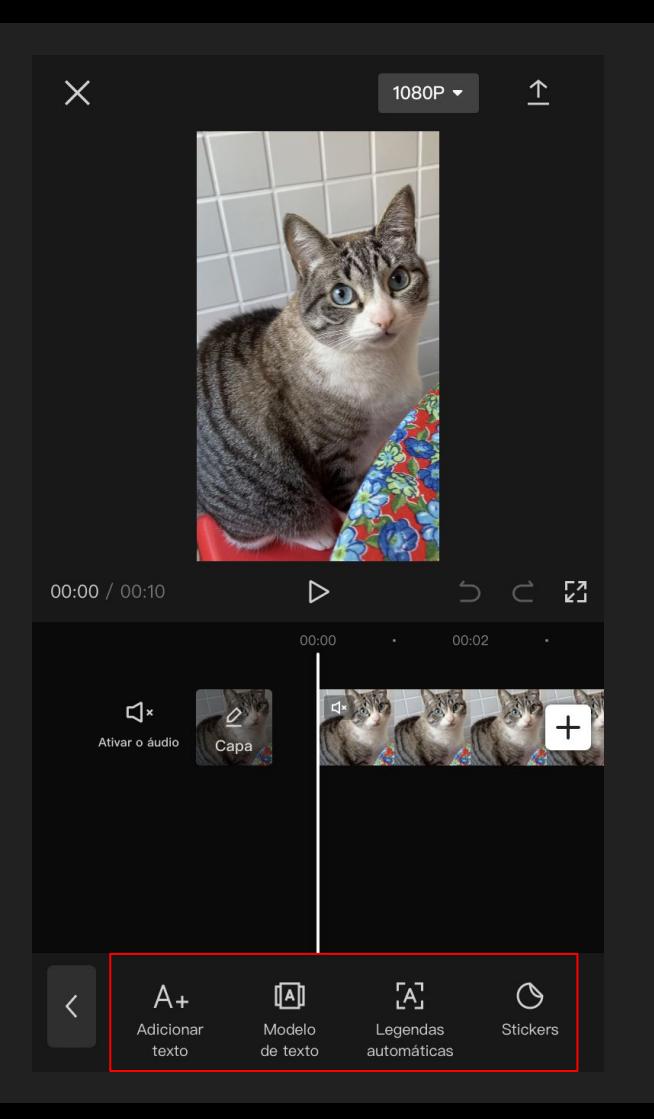

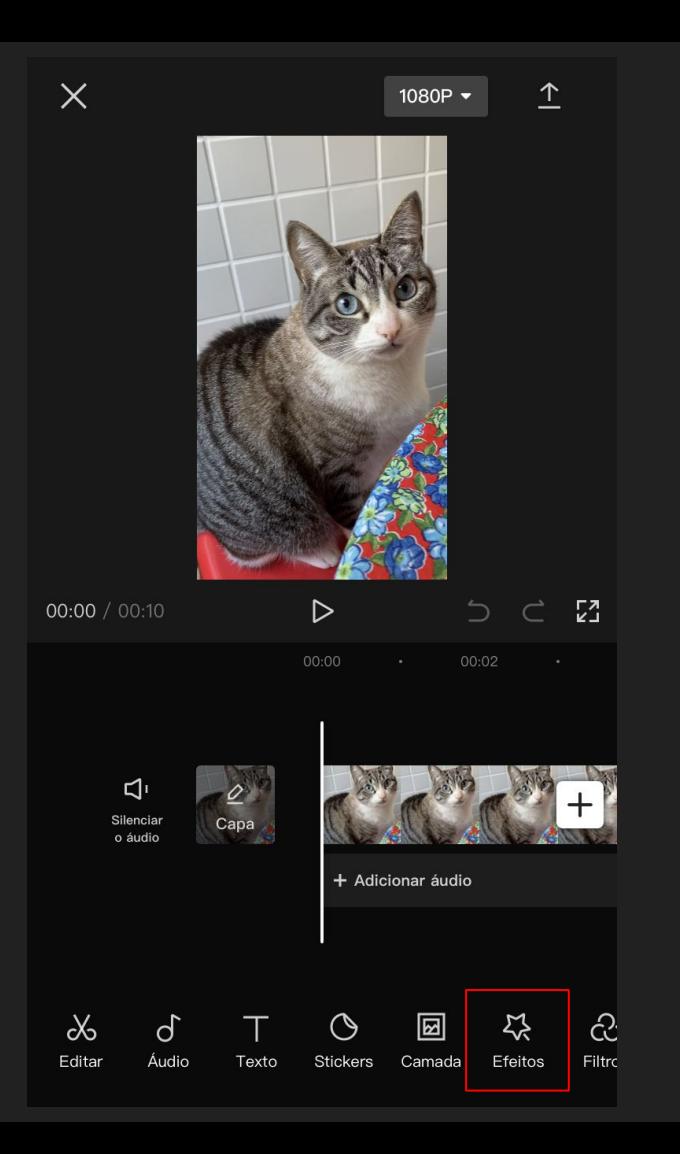

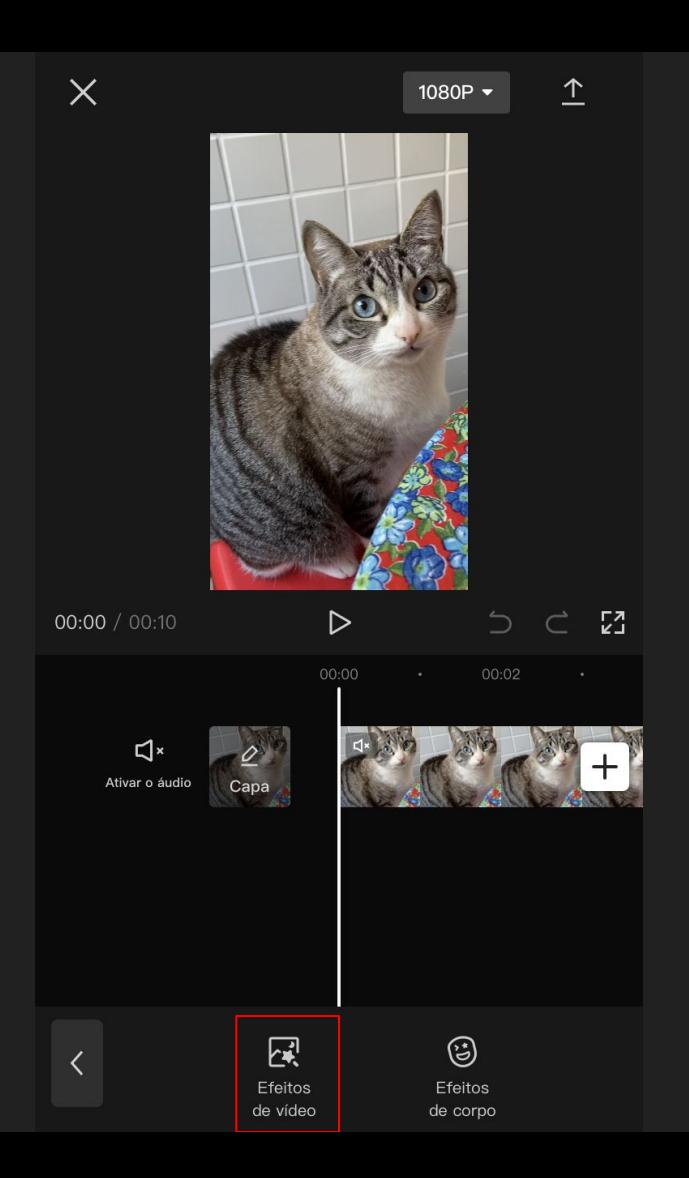

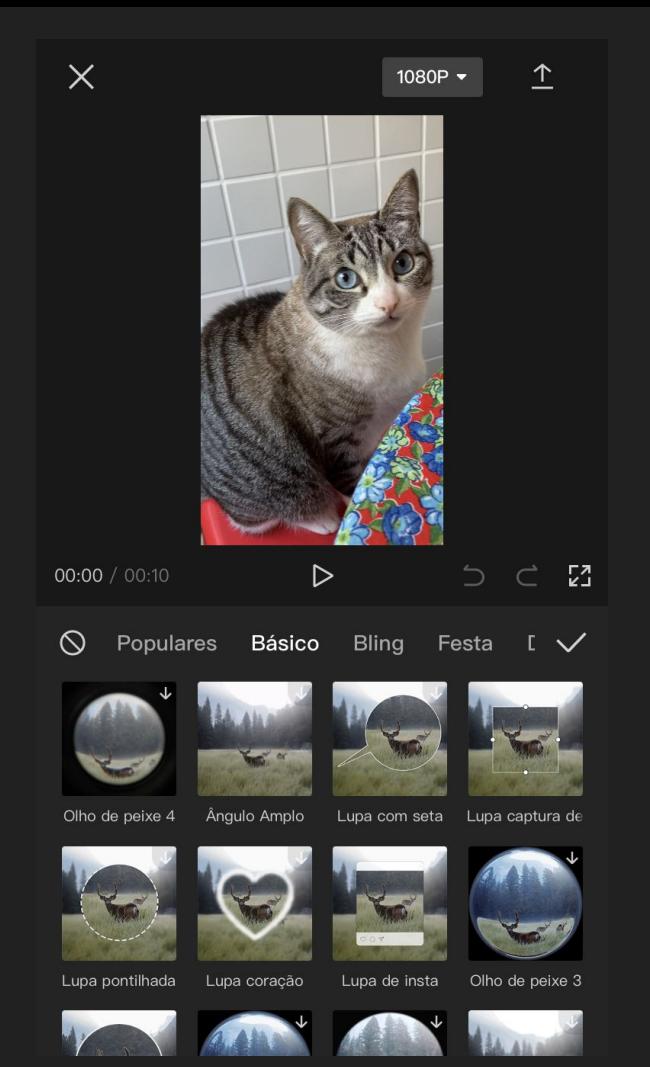

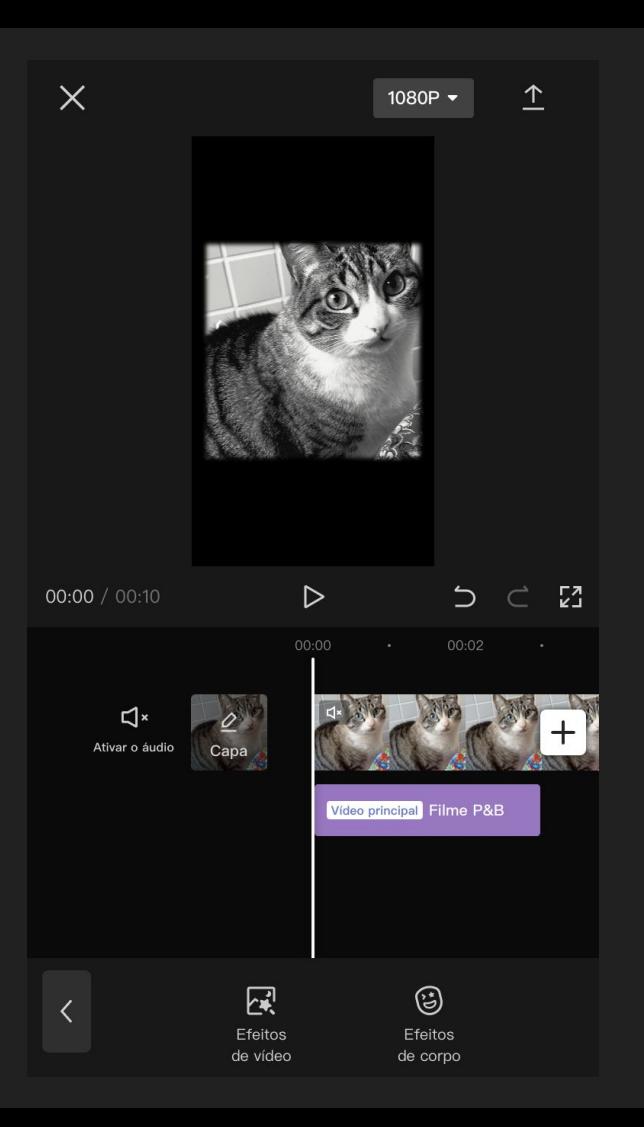

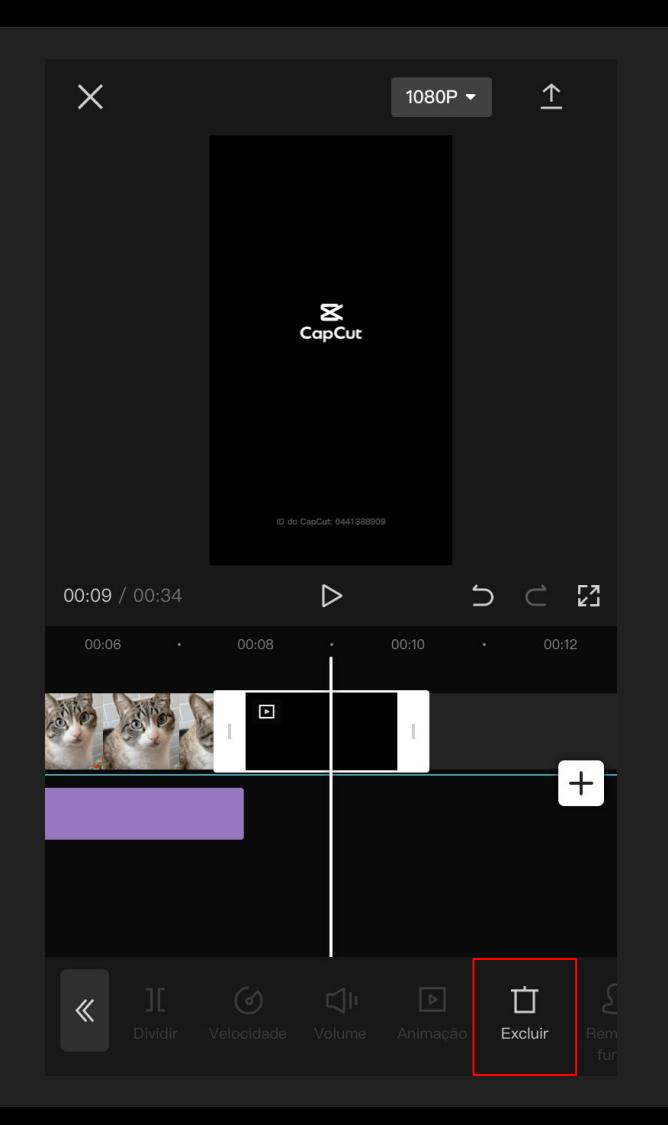

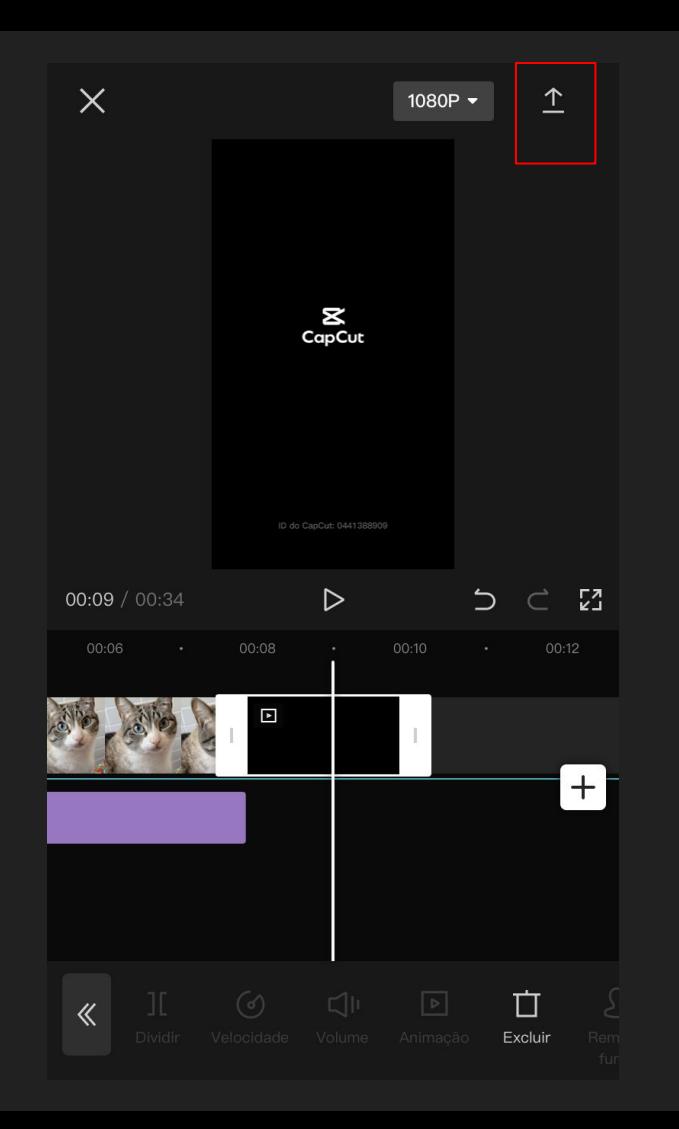

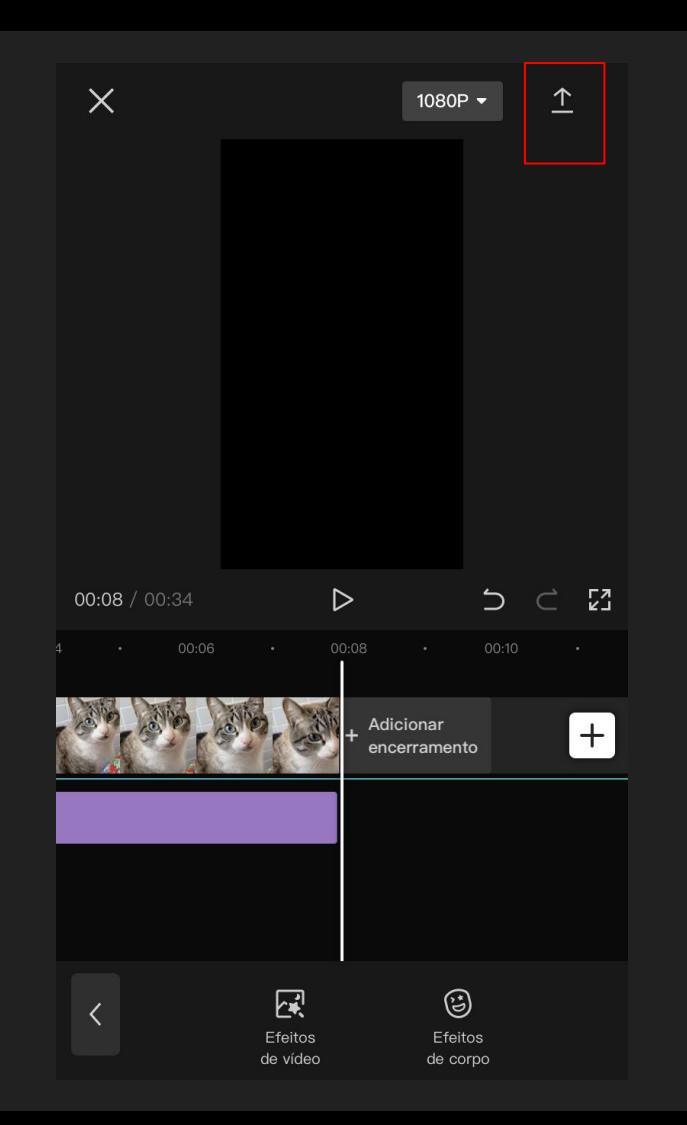

 $\mathbf{X}$ 

## Exportando...

Mantenha o CapCut aberto e não bloqueie sua tela

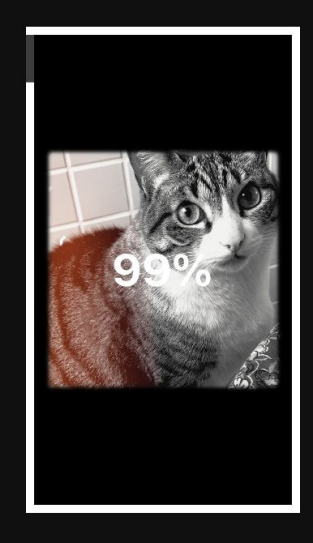

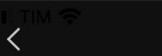

Feito

## Pronto para compartilhar

Salvo no dispositivo e em projetos

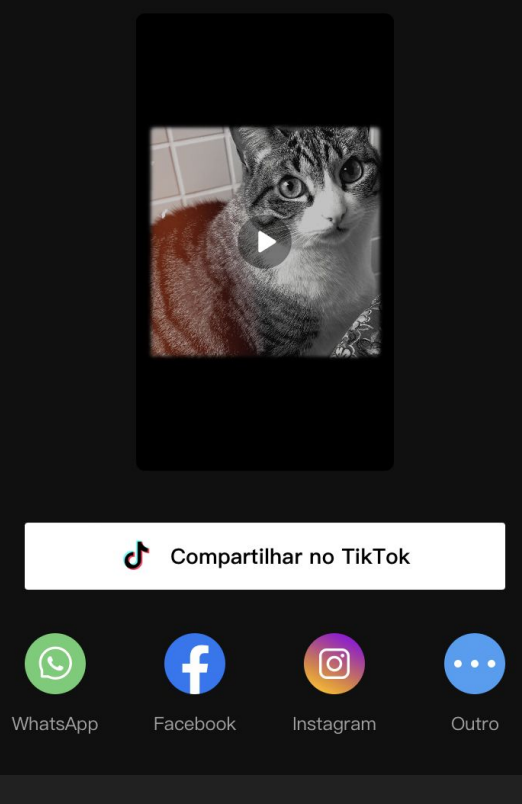

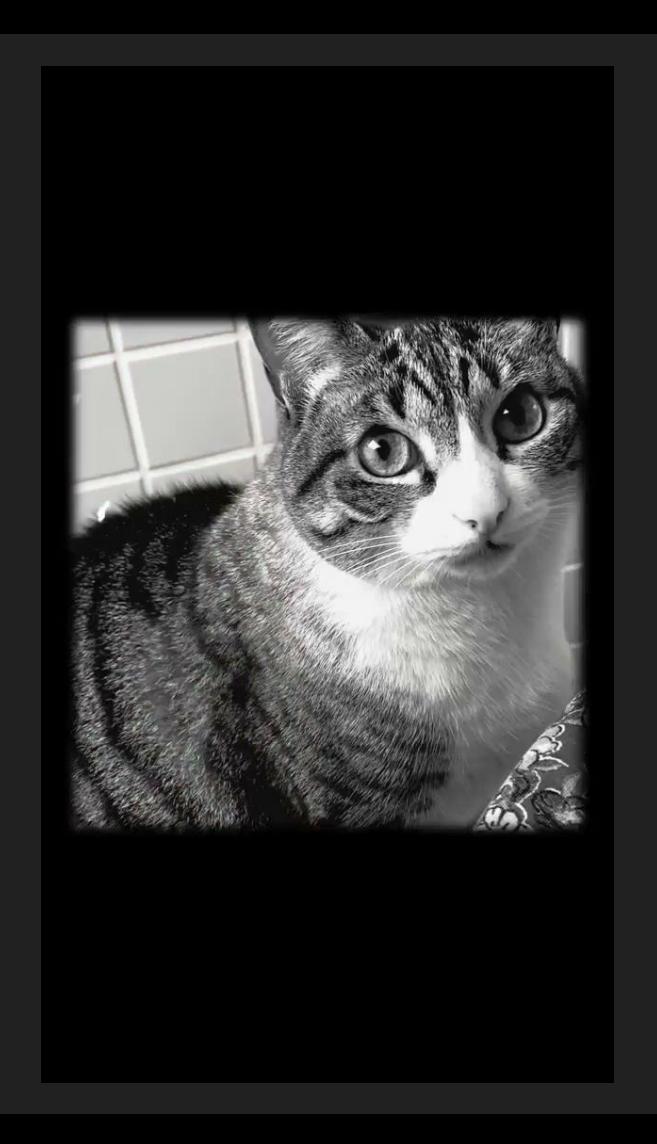